Министерство сельского хозяйства Российской Федерации Новозыбковский сельскохозяйственный техникум – филиал ФГБОУ ВО «Брянский государственный аграрный университет»

# РАБОЧАЯ ПРОГРАММА УЧЕБНОЙ ДИСЦИПЛИНЫ **ОП.01 ИНЖЕНЕРНАЯ ГРАФИКА**

Специальность 35.02.08 Электротехнические системы в агропромышленном комплексе (АПК) Квалификация – техник Форма обучения – очная

Новозыбков, 2023 г.

СОГЛАСОВАНО: Зав *Ви*блистекой ted И.В.Лобачева 05.04.2023 г.

СОГЛАСОВАНО председатель ЦМК общепрофессиональных лисциплин и профессиональных модулей/

В.И.Ковалев

**УТВЕРЖДАЮ** Зам. директора по учебной работе центра СПО

dammer

А. Панаскина 06.04.2023 г.

05.04.2023 г.

программа учебной дисциплины разработана на основе Рабочая государственного образовательного стандарта Федерального среднего профессионального образования 35.02.08  $\Pi$ O специальности Электротехнические системы в агропромышленном комплексе (АПК), утвержденного Приказом Минпросвещения России от 27 мая 2022 г. N 368, на основе примерной программы, которая является частью примерной основной образовательной программы подготовки специалистов среднего звена, разработанной Федеральным государственным бюджетным образовательным образования «Российский учреждением высшего государственный аграрный университет - МСХА имени К.А. Тимирязева», утверждена Федеральным учебно-методическим объединением по УГПС 35.00.00 протокол № 2 от 09 сентября 2022 г. и зарегистрирована в государственном реестре примерных основных образовательных программ Приказ ФГБОУ ДПО ИРПО № 40 от 08.02.2023 г.

Организация-разработчик: Новозыбковский филиал ФГБОУ ВО Брянский ГАУ

Разработчик: Корнеенко Денис Николаевич, преподаватель высшей категории Новозыбковского сельскохозяйственного квалификационной техникума - филиала ФГБОУ ВО «Брянский государственный аграрный университет»

Рецензент: Кожухова Нэлли Юрьевна, кандидат технических наук, доцент, декан факультета СПО ФГБОУ ВО «Брянский государственный аграрный университет»

Новозыбковского Рекомендована методическим советом сельскохозяйственного техникума филиала ФГБОУ ВО «Брянский государственный аграрный университет» Протокол заседания № 06 от «06» апреля 2023 года

## СОДЕРЖАНИЕ

1. ОБЩАЯ ХАРАКТЕРИСТИКА РАБОЧЕЙ ПРОГРАММЫ УЧЕБНОЙ ДИСЦИПЛИНЫ

- 2. СТРУКТУРА И СОДЕРЖАНИЕ УЧЕБНОЙ ДИСЦИПЛИНЫ
- 3. УСЛОВИЯ РЕАЛИЗАЦИИ УЧЕБНОЙ ДИСЦИПЛИНЫ
- 4. КОНТРОЛЬ И ОЦЕНКА РЕЗУЛЬТАТОВ ОСВОЕНИЯ УЧЕБНОЙ ДИСЦИПЛИНЫ

Приложение 1. ЛИСТ РЕГИСТРАЦИИ ИЗМЕНЕНИЙ И ДОПОЛНЕНИЙ

## **1. ОБЩАЯ ХАРАКТЕРИСТИКА РАБОЧЕЙ ПРОГРАММЫ УЧЕБНОЙ ДИСЦИПЛИНЫ ОП.01 ИНЖЕНЕРНАЯ ГРАФИКА**

#### **1.1. Область применения рабочей программы**

Рабочая программа учебной дисциплины является частью основной образовательной программы подготовки специалистов среднего звена в соответствии с ФГОС СПО 35.02.08 Электротехнические системы в агропромышленном комплексе (АПК).

Особое значение дисциплина имеет при формировании и развитии ОК 1, ОК 9, ПК 1.1-1.3, ПК 2.1-2.2, ПК 3.1-3.3*.*

**1.2. Место дисциплины в структуре основной профессиональной образовательной программы**: учебная дисциплина относится к общепрофессиональному циклу.

#### **1.3. Цель и планируемые результаты освоения дисциплины:**

В рамках программы учебной дисциплины обучающимися осваиваются умения и знания

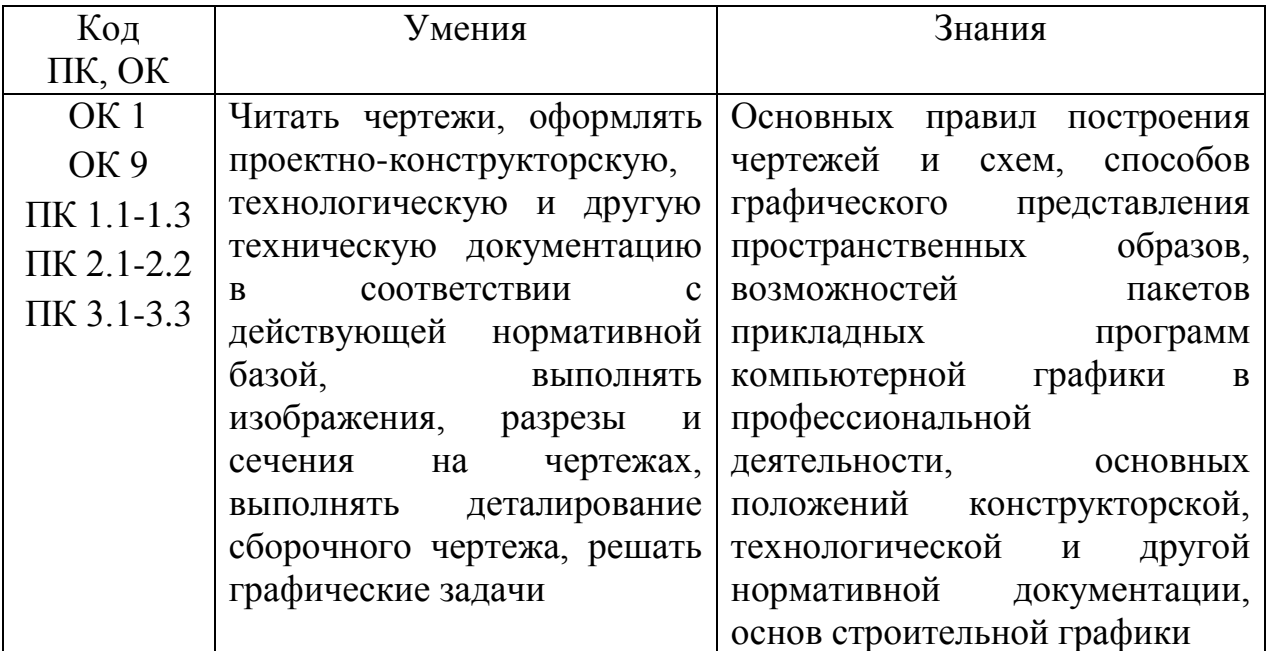

Реализация целей и планируемых результатов освоения дисциплины способствует формированию следующих **личностных результатов реализации программы воспитания**:

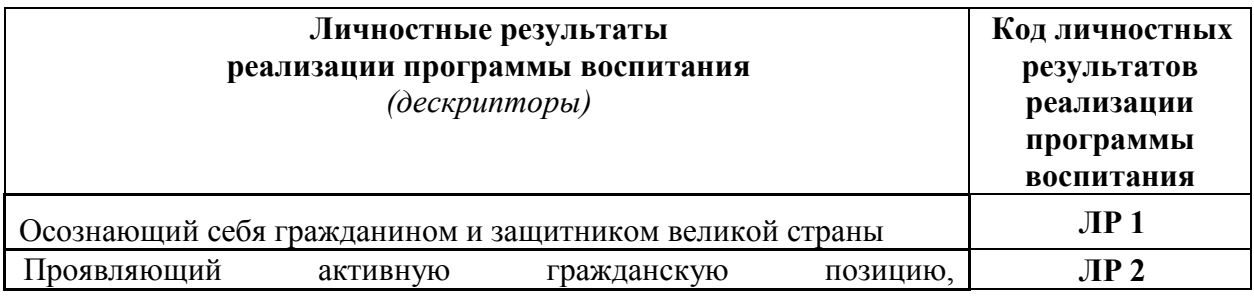

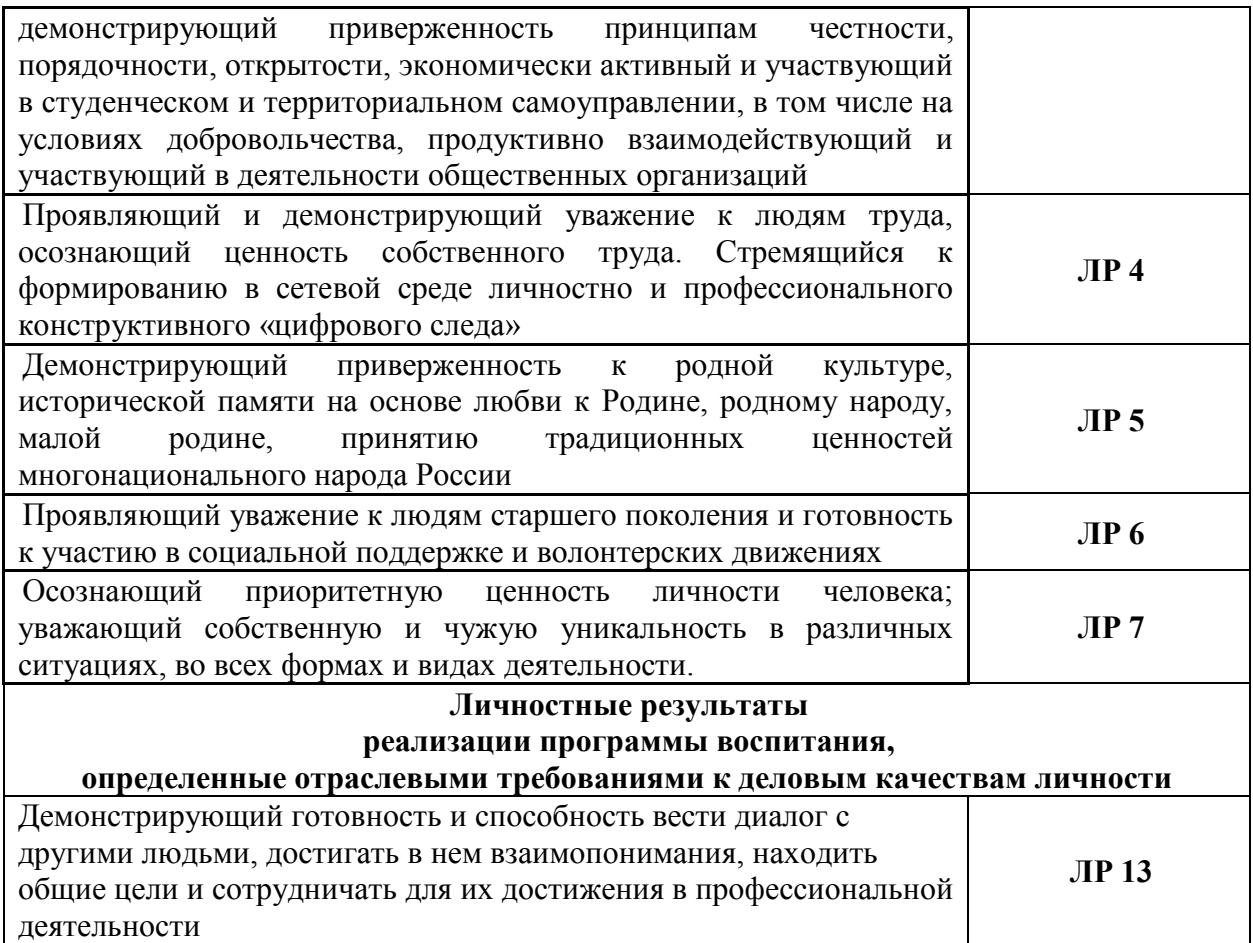

## **2. СТРУКТУРА И СОДЕРЖАНИЕ УЧЕБНОЙ ДИСЦИПЛИНЫ**

## **2.1. Объем учебной дисциплины и виды учебной работы**

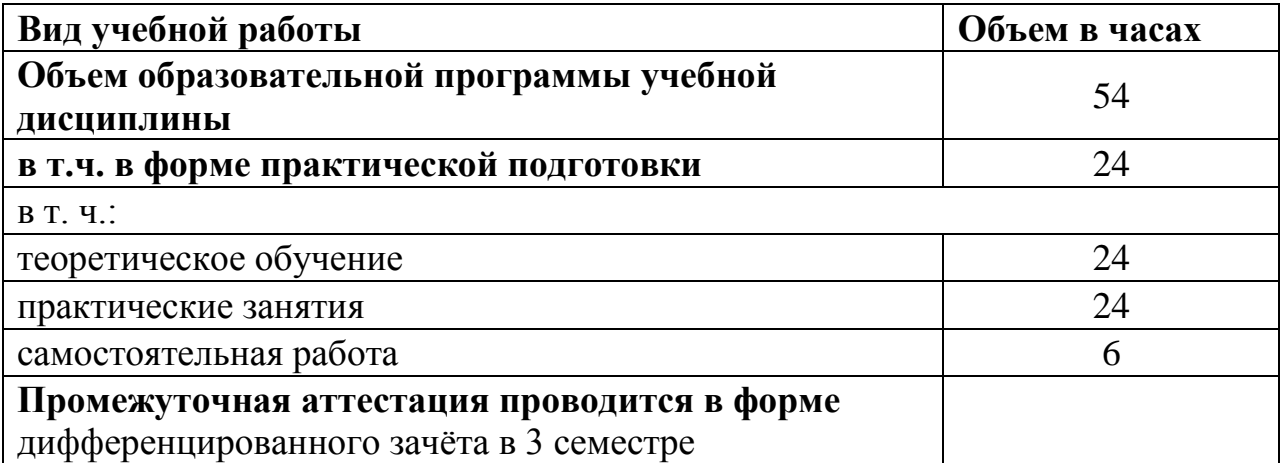

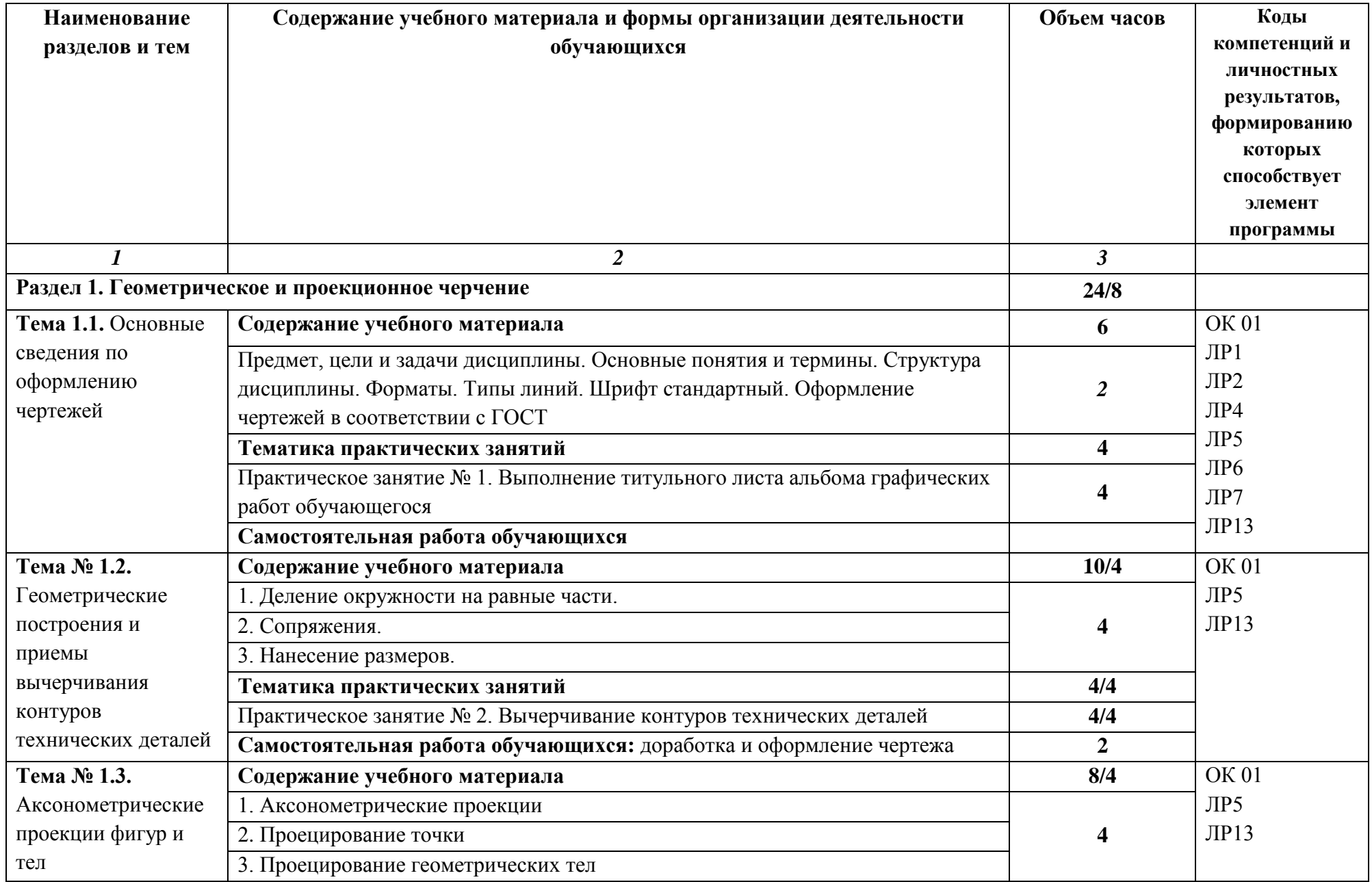

## **2.2. Тематический план и содержание учебной дисциплины**

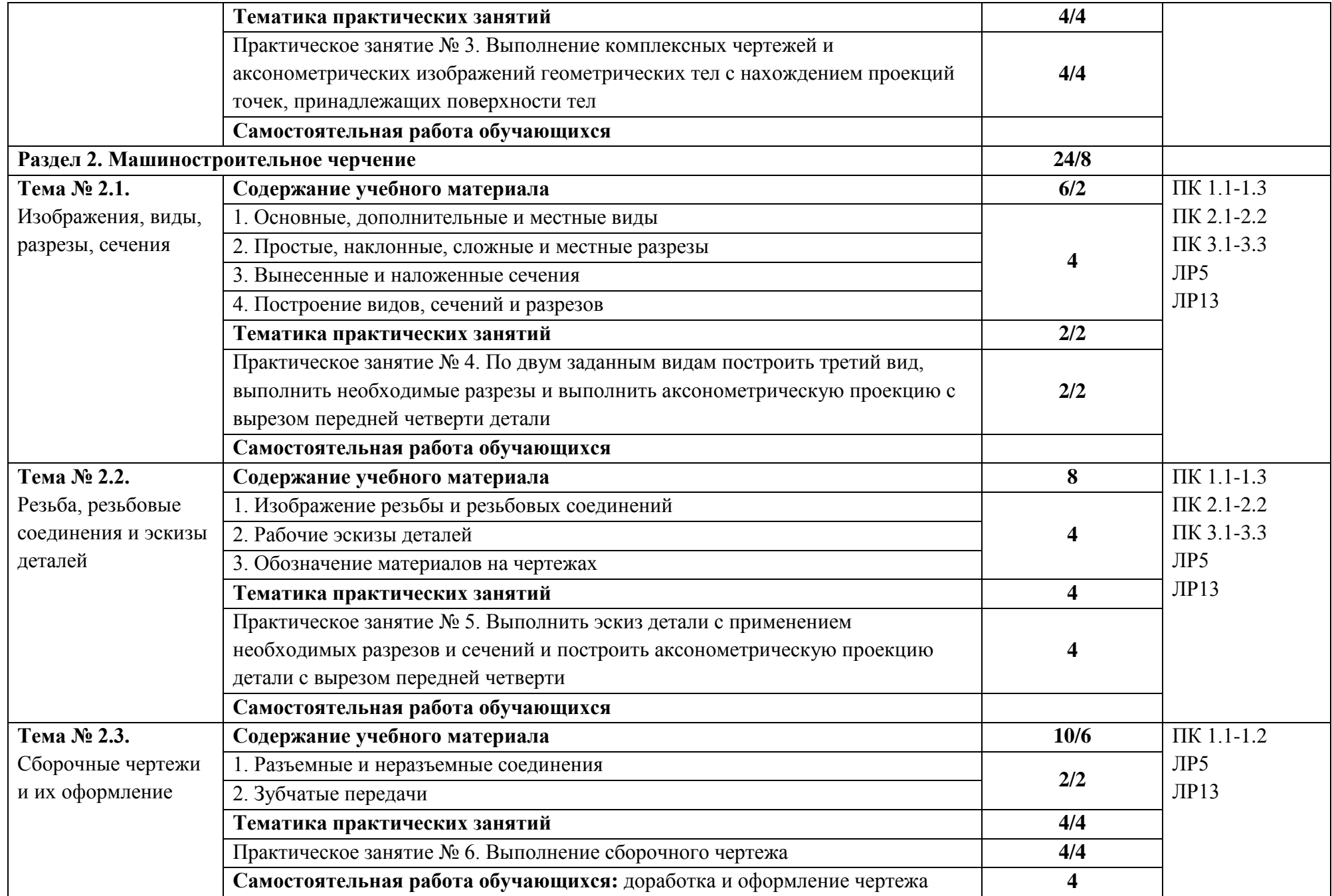

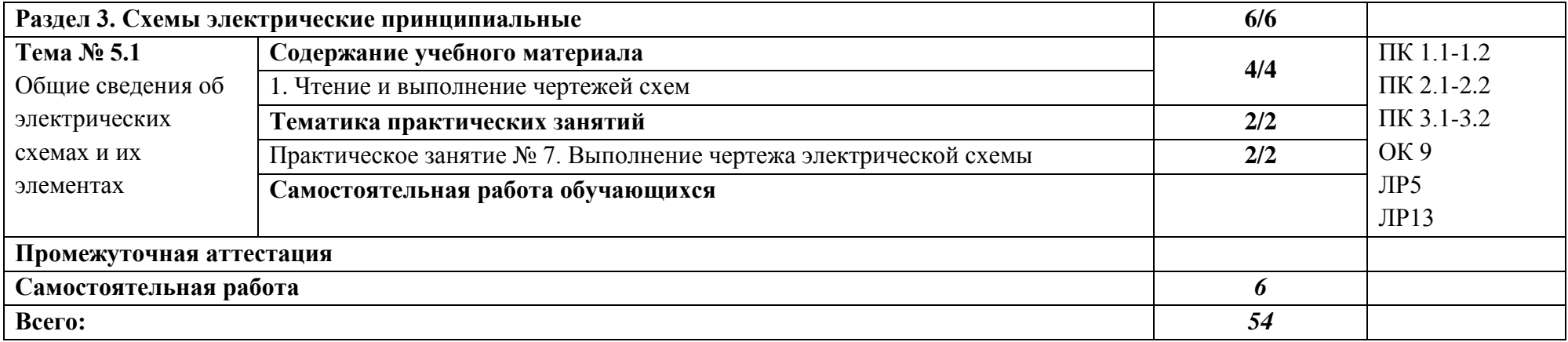

## **3. УСЛОВИЯ РЕАЛИЗАЦИИ ПРОГРАММЫ УЧЕБНОЙ ДИСЦИПЛИНЫ**

#### **3.1. Требования к минимальному материально-техническому обеспечению**

 Учебная аудитория для проведения учебных занятий, для групповых и индивидуальных консультаций, для самостоятельной работы, для текущего контроля и промежуточной аттестации.

#### **Учебный корпус. Кабинет инженерной графики № У407.**

- Рабочие места обучающихся, рабочее место преподавателя.

- Комплект учебных плакатов, таблиц и схем;

- комплект моделей, деталей, сборочных единиц;

- комплект измерительных инструментов;

- чертёжные столы;

-Комплекты учебно-методической и нормативной документации*.*

- Мультимедийное оборудование: компьютер в сборе – 2 шт. МФУ BrotherDCP-L2500DR – 1 шт., плоттер HPDesignJetT120 – 1 шт.; переносной комплект мультимедиа аппаратуры (мультимедийный проектор NEC ME382U - 1 шт., экран на треноге - 1 шт., ноутбук Samsung NP-RC710-S02 - 1 шт.

- Программное обеспечение: ОС Windows 10, MS Office 2019 ProPlus, Компас 3D V19, MathCadEdu (система математических и технических расчетов), ОС AstraLinuxCommonEdition, офисный пакет LibreOffice, веб-браузер Firefox, архиватор 7-zip.

С целью обеспечения выполнения обучающимися практических занятий, включая как обязательный компонент практические задания с использованием персональных компьютеров, в процессе изучения дисциплины используется **кабинет Информационные технологии в профессиональной деятельности № У401.**

- Рабочие места обучающихся, рабочее место преподавателя.

- Наборы демонстрационного оборудования и учебно-наглядных пособий (компьютерные столы, персональные компьютеры, компьютерный стол преподавателя, видеоматериалы, доска учебная маркер + магнит);

- Мультимедийное оборудование: персональный компьютер (программноаппаратный комплекс) – 13 шт. принтер лазерный Samsung ML1210 – 1 шт.; сканер Mustek – 1 шт.; проектор Epson EB-S72 – 1 шт.: экран потолочный DraperLuma NTSC – 1 шт.

- Программное обеспечение: ОС Windows 10, MS Office 2019 ProPlus, веббраузер Firefox, графический редактор GIMP, клавиатурный тренажер RapidTyping, архиватор 7-zip. - Комплекты учебных и учебно-методических материалов.

#### **Учебная аудитория для самостоятельной подготовки студентов № У403.**

- Рабочие места обучающихся, рабочее место преподавателя.

- Наборы демонстрационного оборудования и учебно-наглядных пособий (стенды, схемы, плакаты)

- Мультимедийное оборудование: компьютер в сборе ITP Business – 8 шт., переносной комплект мультимедиа аппаратуры (мультимедийный проектор NEC ME382U - 1 шт., экран на треноге - 1 шт., ноутбук Samsung NP-RC710- S02 - 1 шт.)

- Программное обеспечение: ОС Windows 10, MS Office 2019 ProPlus,, ОС AstraLinuxCommonEdition, офисный пакет LibreOffice, веб-браузер Firefox, архиватор 7-zip.

#### **Читальный зал библиотеки с выходом в сеть Интернет.**

Столы, стулья на 80 посадочных мест

- Мультимедийное оборудование: компьютер в сборе с выходом в Интернет – 5 шт., МФУ HP LaserJetPro MFP M28a – 1шт.; переносной комплект мультимедиа аппаратуры (мультимедийный проектор NEC ME382U - 1 шт., экран на треноге - 1 шт., ноутбук Samsung NP-RC710-S02 - 1 шт.)

- Программное обеспечение: ОС Windows 10, MS Office 2019 ProPlus,, ОС AstraLinuxCommonEdition, офисный пакет LibreOffice, веб-браузер Firefox, архиватор 7-zip.

**Учебно-методическое обеспечение:** учебно-методический комплекс учебной дисциплины Инженерная графика, включающий рабочую программу дисциплины, календарно-тематический план дисциплины, методические рекомендации для преподавателей по общим вопросам преподавания, методические рекомендации для студентов по изучению дисциплины, методические рекомендации для студентов по самостоятельной работе, методические рекомендации по выполнению практических занятий, конспекты лекций по дисциплине, фонд оценочных средств дисциплины.

#### **3.2. Информационное обеспечение обучения**

#### **Основные источники:**

1. Аполлонский, С. М. Электрические аппараты управления и автоматики : учебное пособие для спо / С. М. Аполлонский, Ю. В. Куклев, В. Я. Фролов. — Санкт-Петербург : Лань, 2021. — 256 с. — ISBN 978-5-8114- 6708-2. — Текст : электронный // Лань : электронно-библиотечная система. — URL:<https://e.lanbook.com/book/151688>

2. Захахатнов, В. Г. Технические средства автоматизации : учебное пособие для спо / В. Г. Захахатнов, В. М. Попов, В. А. Афонькина. — Санкт-Петербург : Лань, 2021. — 144 с. — ISBN 978-5-8114-6798-3. — Текст : электронный // Лань : электронно-библиотечная система. — URL: <https://e.lanbook.com/book/152630>

3. Смирнов, Ю. А. Технические средства автоматизации и управления : учебное пособие для спо / Ю. А. Смирнов. — Санкт-Петербург : Лань, 2021. — 456 с. — ISBN 978-5-8114-6712-9. — Текст : электронный // Лань : электронно-библиотечная система. — URL:<https://e.lanbook.com/book/151692>

4. Гаштова, М. Е. Технология формирования систем автоматического управления типовыми технологическими процессами, средствами измерений, несложными мехатронными устройствами и системами: учебное пособие для среднего профессионального образования / М. Е. Гаштова, М. А. Зулькайдаро-ва, Е. И. Мананкина. — 2-е изд., стер. — Санкт-Петербург Лань, 2021. — 212 с. — ISBN 978-5-8114-7329-8. — Текст: электронный // Лань электронно-библиотечная система. — URL:<https://e.lanbook.com/book/158944>

5. Солодов, В. С. Надежность радиоэлектронного оборудования и средств автоматики : учебное пособие для среднего профессионального образования / В. С. Солодов, Н. В. Калитёнков. — Санкт-Петербург: Лань, 2020. — 220 с. — ISBN 978-5-8114-6506-4. — Текст электронный // Лань электронно-библиотечная система. — URL:<https://e.lanbook.com/book/148039>

6. Тимофеев, И. А. Основы электротехники, электроники и автоматики. Лаборатор-ный практикум учебное пособие для среднего профессионального образования / И. А. Тимофеев. — Санкт-Петербург Лань, 2021. — 196 с. — ISBN 978-5-8114-6827-0. — Текст электронный // Лань: электроннобиблиотечная система. — URL:<https://e.lanbook.com/book/153638>

#### **Дополнительные источники:**

1. Инженерная 3D-компьютерная графика в 2 т. Том 1: учебник и практикум для среднего профессионального образования / А. Л. Хейфец, А. Н. Логиновский, И. В. Буторина, В. Н. Васильева; под редакцией А. Л. Хейфеца. — 3-е изд., перераб. и доп. — Москва: Издательство Юрайт, 2022. — 328 с. — (Профессиональное образование). — ISBN 978-5-534-07976-0. — Текст: электронный // Образовательная платформа Юрайт [сайт]. — URL: https://urait.ru/bcode/494513

2. Инженерная 3D-компьютерная графика в 2 т. Том 2: учебник и практикум для среднего профессионального образования / А. Л. Хейфец, А. Н. Логиновский, И. В. Буторина, В. Н. Васильева ; под редакцией А. Л. Хейфеца. — 3-е изд., перераб. и доп. — Москва: Издательство Юрайт, 2022. — 279 с. — (Профессиональное образование). — ISBN 978-5-534-07974-6. — Текст: электронный // Образовательная платформа Юрайт [сайт]. — URL: <https://urait.ru/bcode/494514>

3. Начертательная геометрия и инженерная графика [Электронный ресурс]. – Режим доступа: wwwING–GRAFIKA.RU

4. Начертательная геометрия и инженерная графика [Электронный ресурс]. – Режим доступа: [www.ngeom.ru](http://www.ngeom.ru/)

#### **Перечень профессиональных баз данных и информационных справочных систем**

Компьютерная информационно-правовая система «КонсультантПлюс» [www.consultant.ru](http://www.consultant.ru/)

Профессиональная справочная система «Техэксперт»

Система управления обучением MOODLE<https://moodle.bgsha.com/>

Система проверки текста на наличие заимствований «Антиплагиат» <http://www.antiplagiat.ru/>

Официальный интернет-портал базы данных правовой информации <http://pravo.gov.ru/>

Портал Федеральных государственных образовательных стандартов <https://fgos.ru/>

Портал "Информационно-коммуникационные технологии в образовании"<http://www.ict.edu.ru/>

Web of Science Core Collection – политематическая реферативнобиблиографическая и наукометрическая (библиометрическая) база данных [http://www.webofscience.com](http://www.webofscience.com/)

Полнотекстовый архив «Национальный Электронно-Информационный Консорциум» (НЭИКОН)<https://neicon.ru/>

Базы данных издательства Springer<https://link.springer.com/>

#### **Электронные полнотекстовые ресурсы научной библиотеки**

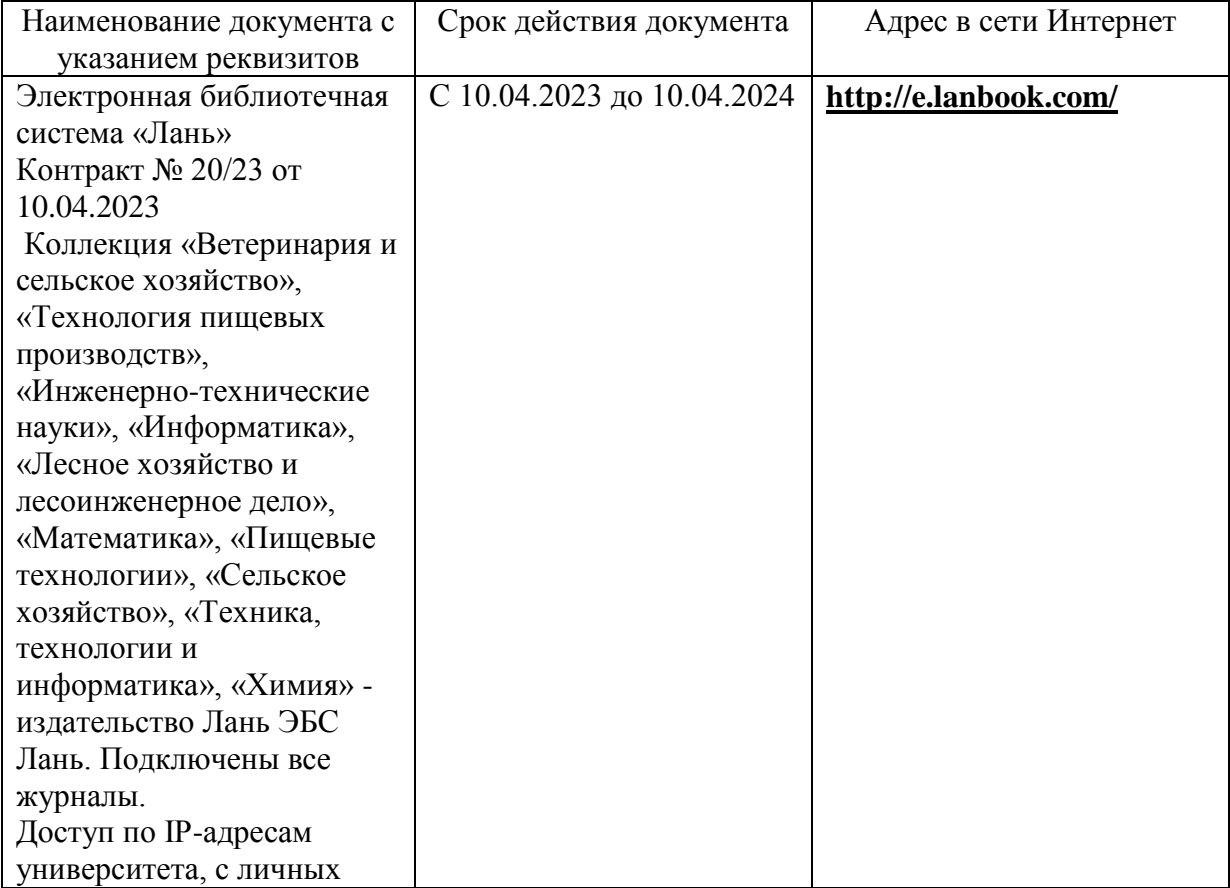

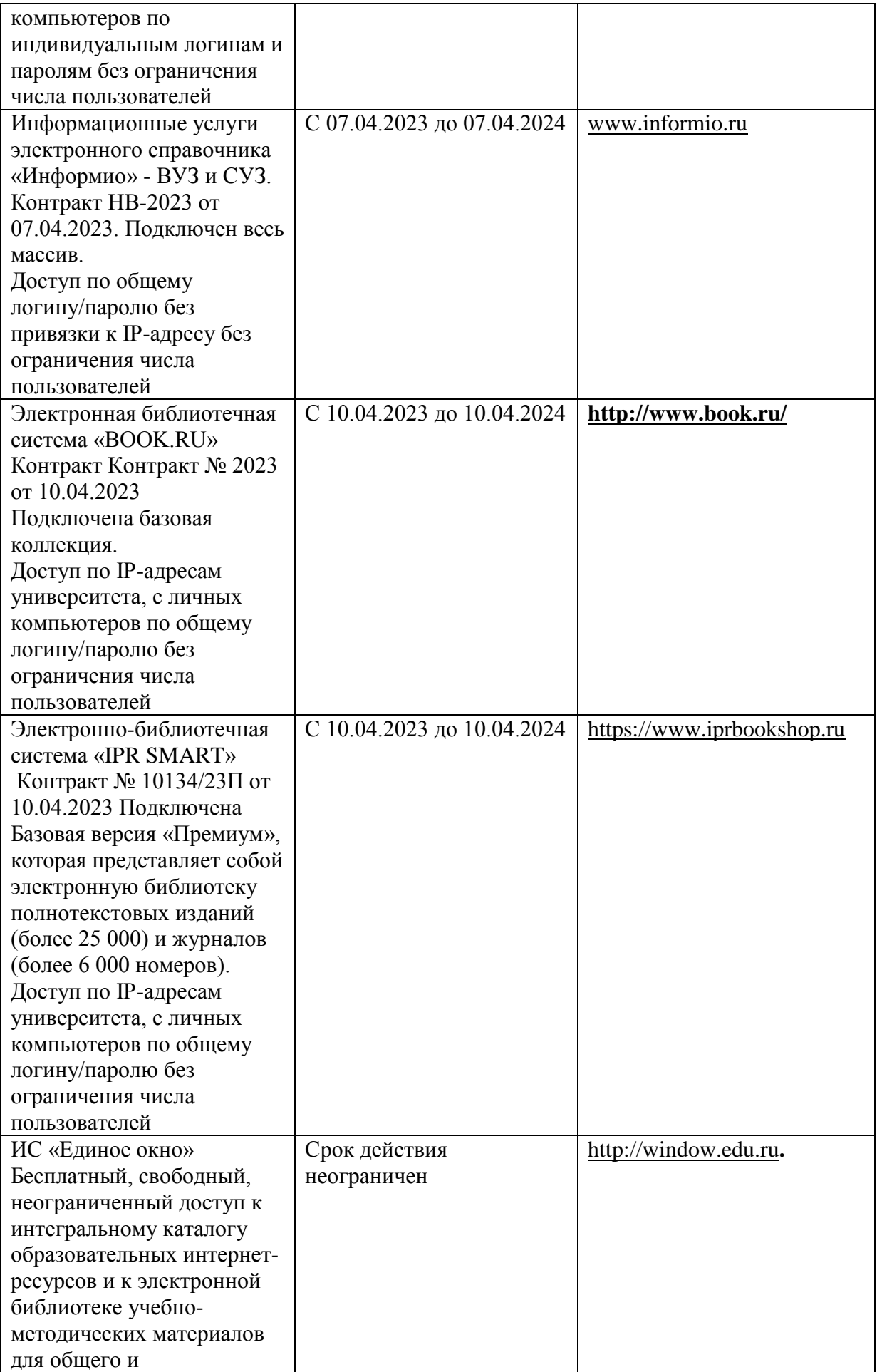

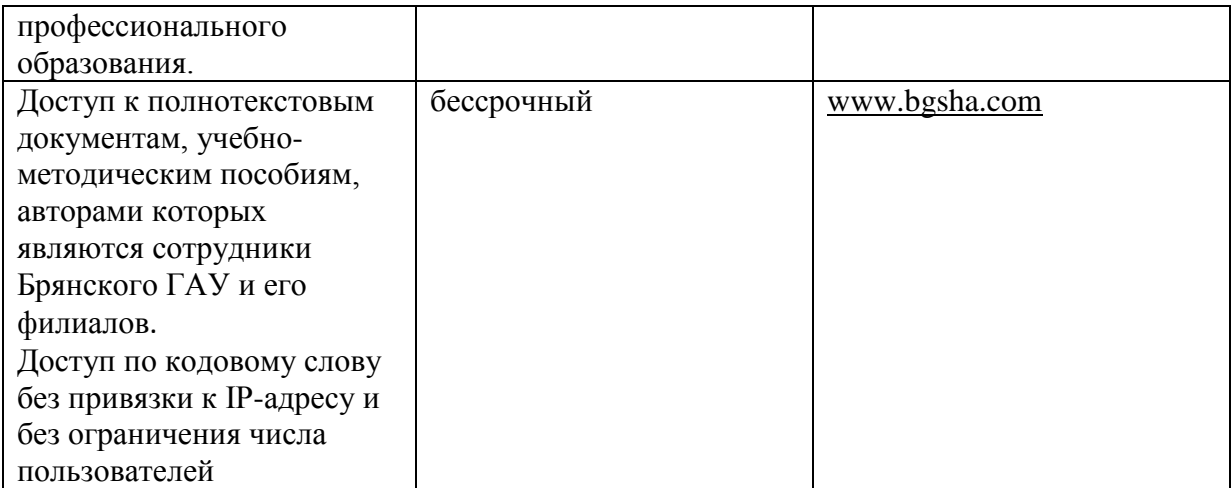

#### **3.3. Кадровое обеспечение образовательного процесса**

Реализация образовательной программы обеспечивается педагогическими работниками образовательной организации, а также лицами, привлекаемыми к реализации образовательной программы на условиях гражданско-правового договора, в том числе из числа руководителей и работников организаций, деятельность которых связана с направленностью реализуемой образовательной программы и имеющих стаж работы в данной профессиональной области не менее 3 лет. Квалификация педагогических работников образовательной организации отвечает квалификационным требованиям, указанным в квалификационных справочниках и профессиональных стандартах. Педагогические работники получают дополнительное профессиональное образование по программам повышения квалификации, в том числе в форме стажировки в организациях, направление деятельности которых соответствует области профессиональной деятельности не реже 1 раза в 3 года с учетом расширения спектра профессиональных компетенций.

#### **3.4. Организация образовательного процесса для инвалидов и лиц с ограниченными возможностями здоровья**

Обучение по дисциплине лиц, относящихся к категории инвалидов и лиц с ограниченными возможностями здоровья осуществляется с учетом особенностей психофизического развития, индивидуальных возможностей и состояния здоровья таких обучающихся. В случае возникновения необходимости обучения лиц с ограниченными возможностями здоровья в техникуме предусматривается создание специальных условий, включающих в себя использование специальных образовательных программ, методов воспитания, дидактических материалов, специальных технических средств обучения коллективного и индивидуального пользования, предоставление услуг ассистента (помощника), оказывающего обучающимся необходимую техническую помощь, проведение групповых и индивидуальных коррекционных занятий, обеспечение доступа в здания техникума и другие условия, без которых невозможно или затруднено освоение образовательных программ обучающимися с ограниченными возможностями здоровья.

При получении среднепрофессионального образования обучающимся с ограниченными возможностями здоровья предоставляются бесплатно учебная литература, с учетом особых потребностей обучающимся с ограниченными возможностями здоровья обеспечивается предоставление учебных, лекционным материалов в электронном виде.

## **4.КОНТРОЛЬ И ОЦЕНКА РЕЗУЛЬТАТОВ ОСВОЕНИЯ УЧЕБНОЙ ДИСЦИПЛИНЫ**

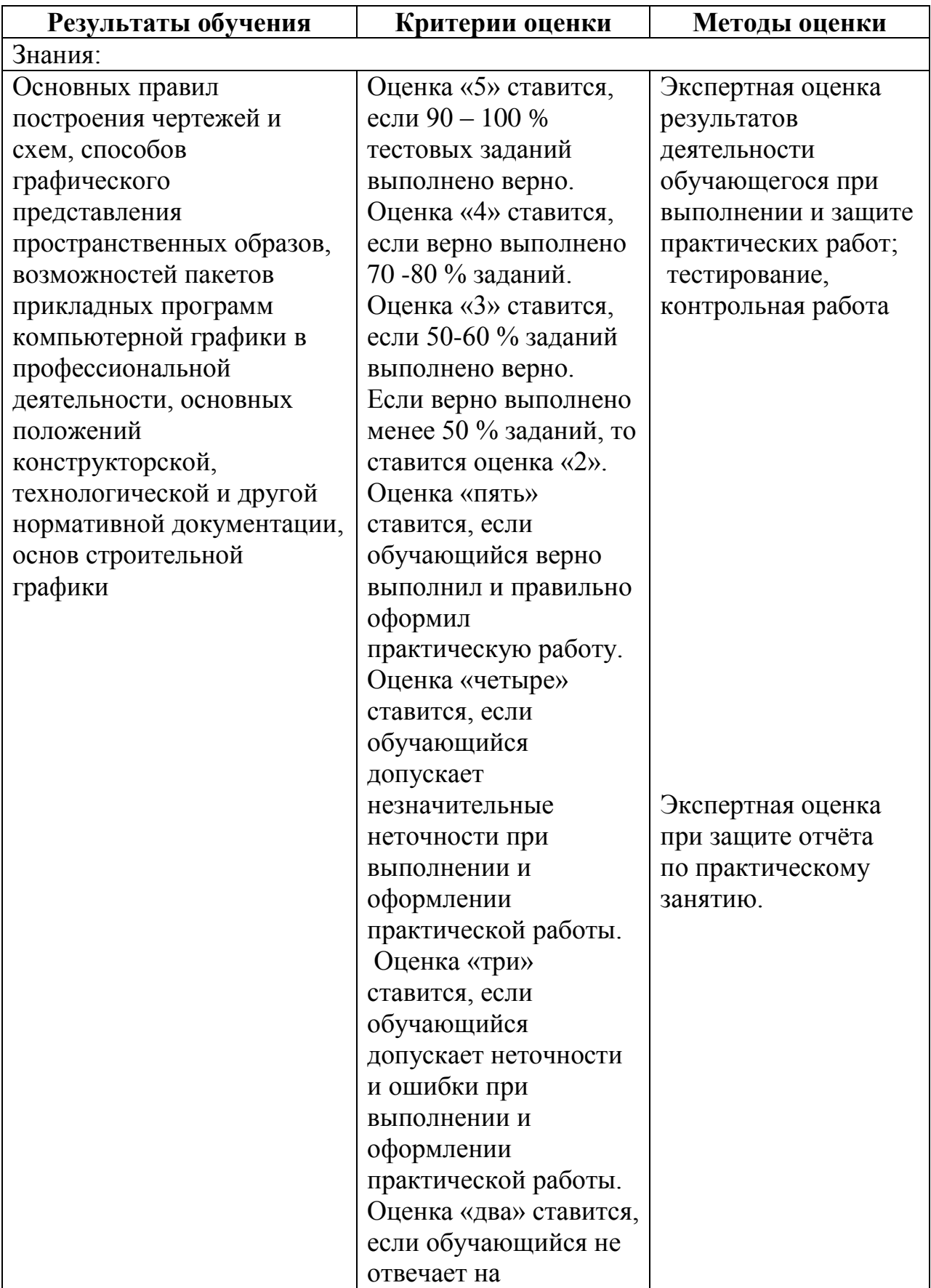

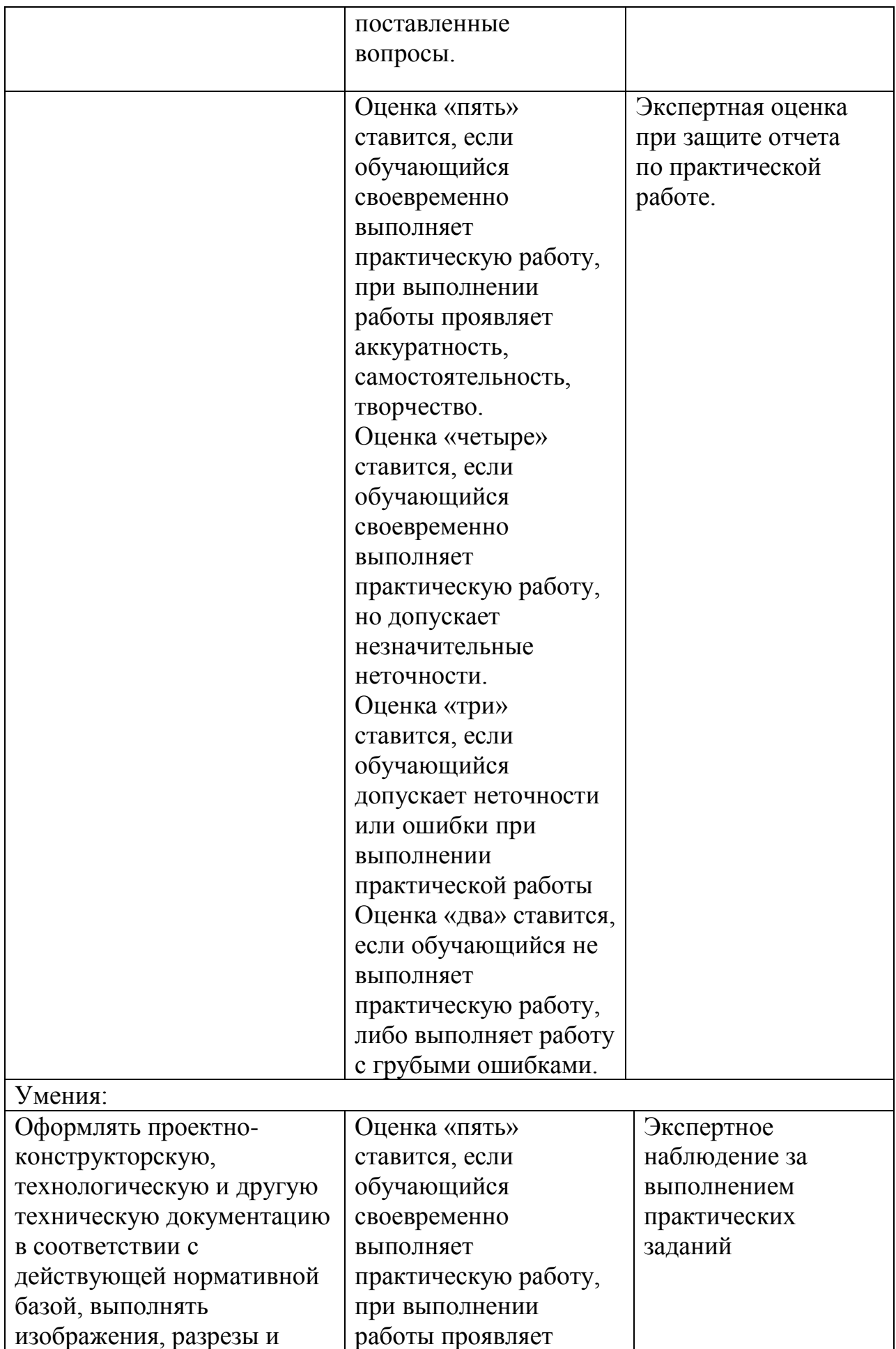

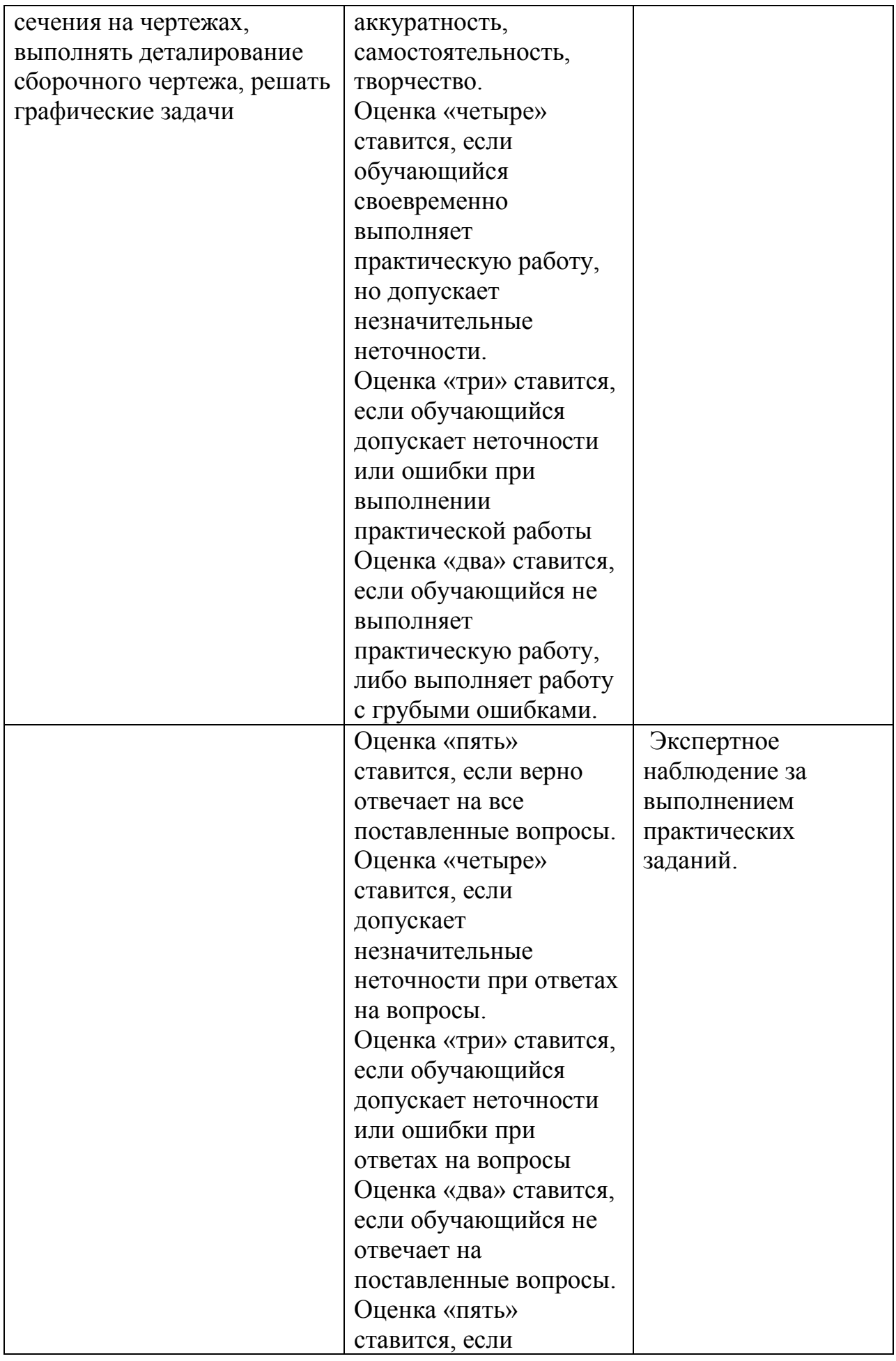

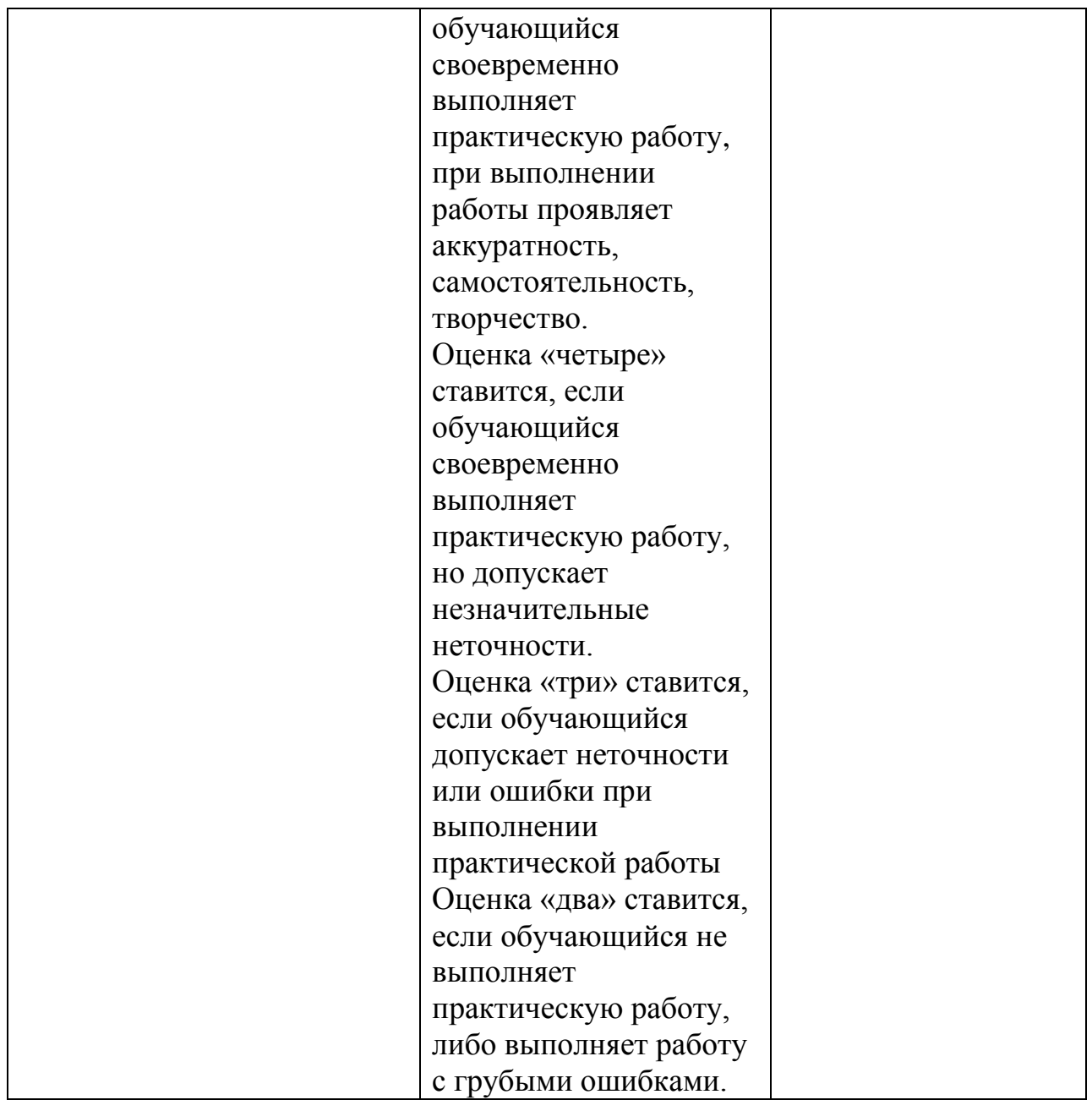

## Приложение 1 ЛИСТ РЕГИСТРАЦИИ ИЗМЕНЕНИЙ И ДОПОЛНЕНИЙ

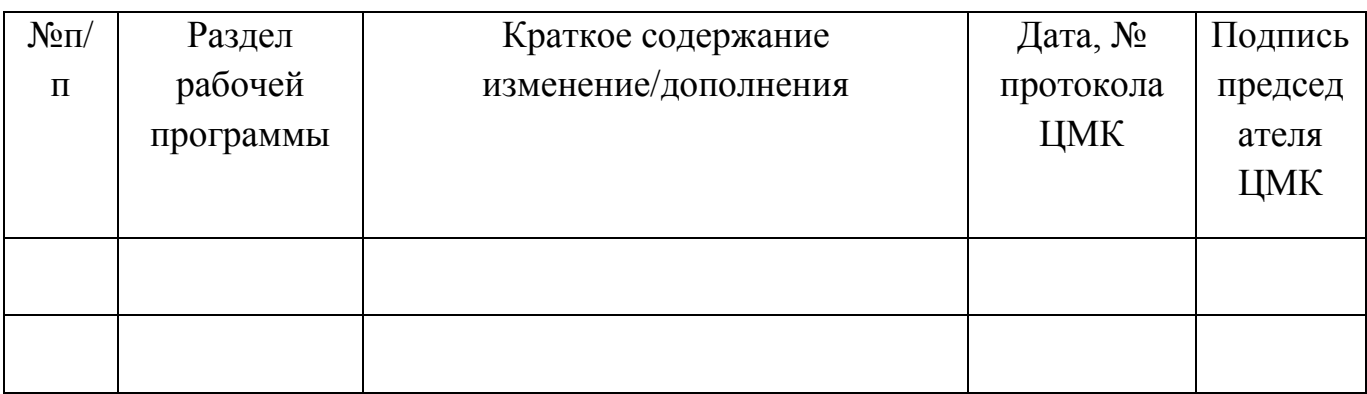

#### Образовательная деятельность в форме практической подготовки по дисциплине ОП.01 Инженерная графика

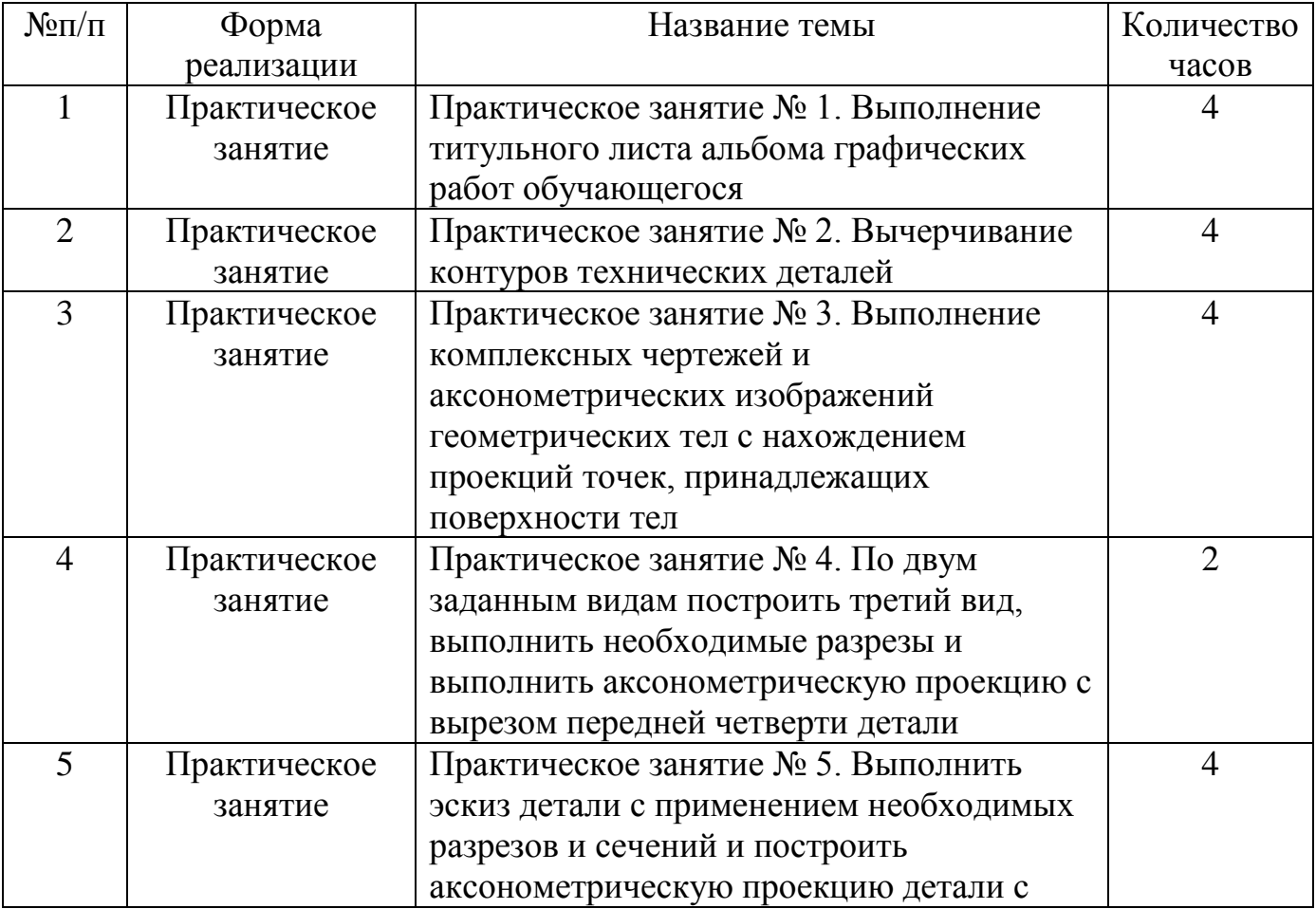

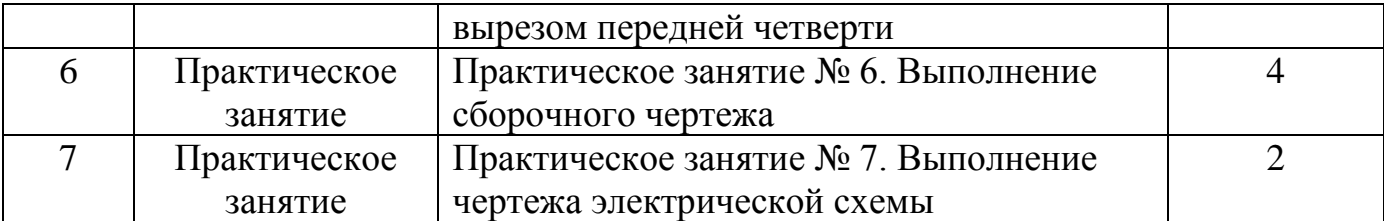

#### Рецензия

### на рабочую программу учебной дисциплины ОП.01 Инженерная графика специальности 35.02.08 Электротехнические системы в агропромышленном комплексе (АПК)

Рабочая программа учебной дисциплины ОП.01 Инженерная графика требований Федерального разработана  $\mathbf{C}$ учетом государственного образовательного стандарта среднего профессионального образования по специальности 35.02.08 Электротехнические системы в агропромышленном комплексе (АПК) и предназначена для реализации государственных требований к результатам освоения образовательной программы.

В рабочей программе представлены: место учебной дисциплины в структуре программы подготовки специалистов среднего звена, цель  $\mathbf{M}$ планируемые результаты освоения учебной дисциплины, структура  $\overline{M}$ содержание учебной дисциплины, условия реализации рабочей программы, форма промежуточной аттестации студентов, контроль и оценка результатов освоения дисциплины, информационное обеспечение дисциплины.

Все разделы рабочей программы ориентированы на достижение необходимых общих и профессиональных компетенций, предметных знаний и умений, которыми должен овладеть обучающийся и в полной мере отвечают стандарта. Каждый требованиям раздел программы раскрывает рассматриваемые вопросы в логической последовательности, определяемой закономерностями обучения студентов.

В рабочей программе отражен объем работы обучающихся по видам учебных занятий в соответствии с учебным планом по специальности 35.02.08 Электротехнические системы в агропромышленном комплексе (АПК).

Разработанные формы и методы обучения позволяют в полной мере осуществлять контроль и оценку результатов обучения.

Программа учебной дисциплины ОП.01 Инженерная графика выполнена высоком методическом уровне и может быть рекомендована на К использованию в учебном процессе для образовательных учреждений среднего профессионального образования.

Рецензент:

кандидат технических наук, доцент декан факультета СПО ФГБОУ ВО «Брянский государственный аграрный университет»

Have de

Кожухова Н.Ю.